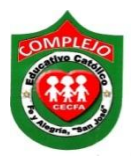

## **COMPLEJO EDUCATIVO CATÓLICO FE Y ALEGRÍA "SAN JOSÉ" MATERIA: INFORMATICA GUIA 7 DE LABORATORIO DE HTML.**

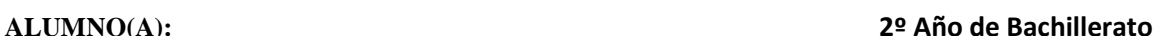

**Grupo: \_\_\_ Opción: \_\_\_\_\_\_\_\_\_\_\_Sección:\_\_\_\_**

**Objetivos:** Que el estudiante ordene las etiquetas html para que como resultado una página Web.

## **1. A continuación se presenta el siguiente diseño de página Web.**

Barra de título Mi página Bienvenidos (Texto que se oculta) (1 línea de espacio) Color de letra blanco Color de página morado

## **La calidad total (centrado, tamaño de fuente 16, negrita cursiva)**

(2 líneas de espacio).

(Alineación derecha) Cultura y calidad

(Alineación justificar). La calidad total consiste en satisfacer simultáneamente a todos en la Organización Estrategia administrativa que busca de manera sistemática y con la participación organizada de todos los miembros de una empresa, elevar la calidad de todos sus procesos, productos y servicios, previendo el error y haciendo un hábito de la mejora continua para satisfacer las necesidades y expectativas del cliente externo o interno.

(1 línea de espacio)

Desde una perspectiva antropológica, Salzmann, define la cultura como:

- 1. La totalidad del comportamiento social aprendido que ha distinguido a la humanidad durante el curso de su historia.
- 2. La manera tradicional de hacer las cosas en una sociedad determinada.

(Tamaño de letra 13) Tres estrategias genéricas para afrontar los conflictos estructurales:

- Desgaste de la visión: se renuncia a lo que se quiere porque no se pudieron superar los conflictos.
- Manipulación del conflicto: en la cual la estimulación se hace para conseguir algo por el temor al fracaso, haciendo referencia a lo que no deseamos.
- Fuerza de Voluntad: llenarse de energía para superar los conflictos y los obstáculos que impiden el logro de nuestras metas.

(Tres líneas de espacio).

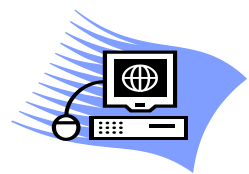

(Tres líneas de espacio).

Hasta pronto (texto que rebota)

## 2. Ordene las siguientes etiquetas de html correctamente en bloc de notas para que nos de como resultado el diseño de página Web anterior.

<br><br><br>

<marquee behavior="altemate">Hasta pronto...

<li>Desgaste de la visión: se renuncia a lo que se quiere porque no se pudieron superar los conflictos.

<li>Manipulación del conflicto: en la cual la estimulación se hace para conseguir algo por el temor al fracaso.

haciendo referencia a lo que no deseamos.

Euerza de Voluntad: llenarse de energía para superar los conflictos y los obstáculos que impiden el logro

de nuestras metas.

<ul>

 $<$ html>

p align="justify">La calidad total consiste en satisfacer simultáneamente a todos en la Organización Estrategia administrativa que busca de manera sistemática y con la participación organizada de todos los miembros de una empresa, elevar la calidad de todos sus procesos, productos y servicios, previendo el error y haciendo un hábito de la mejora continua para satisfacer las necesidades y expectativas del cliente externo o interno.

 $\langle$ br>

<Font color="White">

Desde una perspectiva antropológica, Salzmann, define la cultura como: </p> <center> <Font size="16"> <i> > > La calidad total </i>> </b> </b> </center> <br/>body bgcolor="red">

 $str$ 

 $\text{Ar}$ 

<li>La totalidad del comportamiento social aprendido que ha distinguido a la humanidad durante el curso de su historia.</i>

<li>La manera tradicional de hacer las cosas en una sociedad determinada.<li>

```
<center><h1>La calidad total</h1></center>
```
 $\leq \leq \leq \leq$ 

 $\text{Or}$   $\text{Or}$ 

<title>Mi pagina</title>

<br />body bgcolor="red">

<p align="right">Cultura y calidad

</body>

 $<0$ 

<br ><br ><br ><br >

```
<center><img src="k.jpg"></center>
```
<head>

```
<marquee><h3>Bienvenidos</h3></marquee>
```
Tres estrategias genéricas para afrontar los conflictos estructurales: <font color="13"></font>

 $<$ /0|>

<html>

 $$ 

</head>

<font color="white">